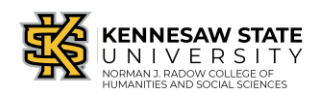

Please check:

- **Is the vendor a foreign national?** If yes, refer to the International Payment Checklist a[t https://fiscalservices.kennesaw.edu/docs/InternationalPaymentChecklist.pdf](https://fiscalservices.kennesaw.edu/docs/InternationalPaymentChecklist.pdf) for required documents to be submitted to the International Tax Specialist AND complete the Wire Transfer Form (should be TYPED). **Honoraria payments are subject to 30% tax withholding.**
- **Does the company provide a service AND the amount is greater than \$2,499.99?** If yes, the vendor **MUST** be enrolled in the e-Verify program and **MUST** provide an e-Verify affidavit to KSU **before** services are procured. The ONLY exception is if the Contractor has no employees- in which case they need to provide only the copy of their Driver's License- front and back. If in doubt as to whether the item in question constitutes a service, reach out to your Business Operations Specialist.

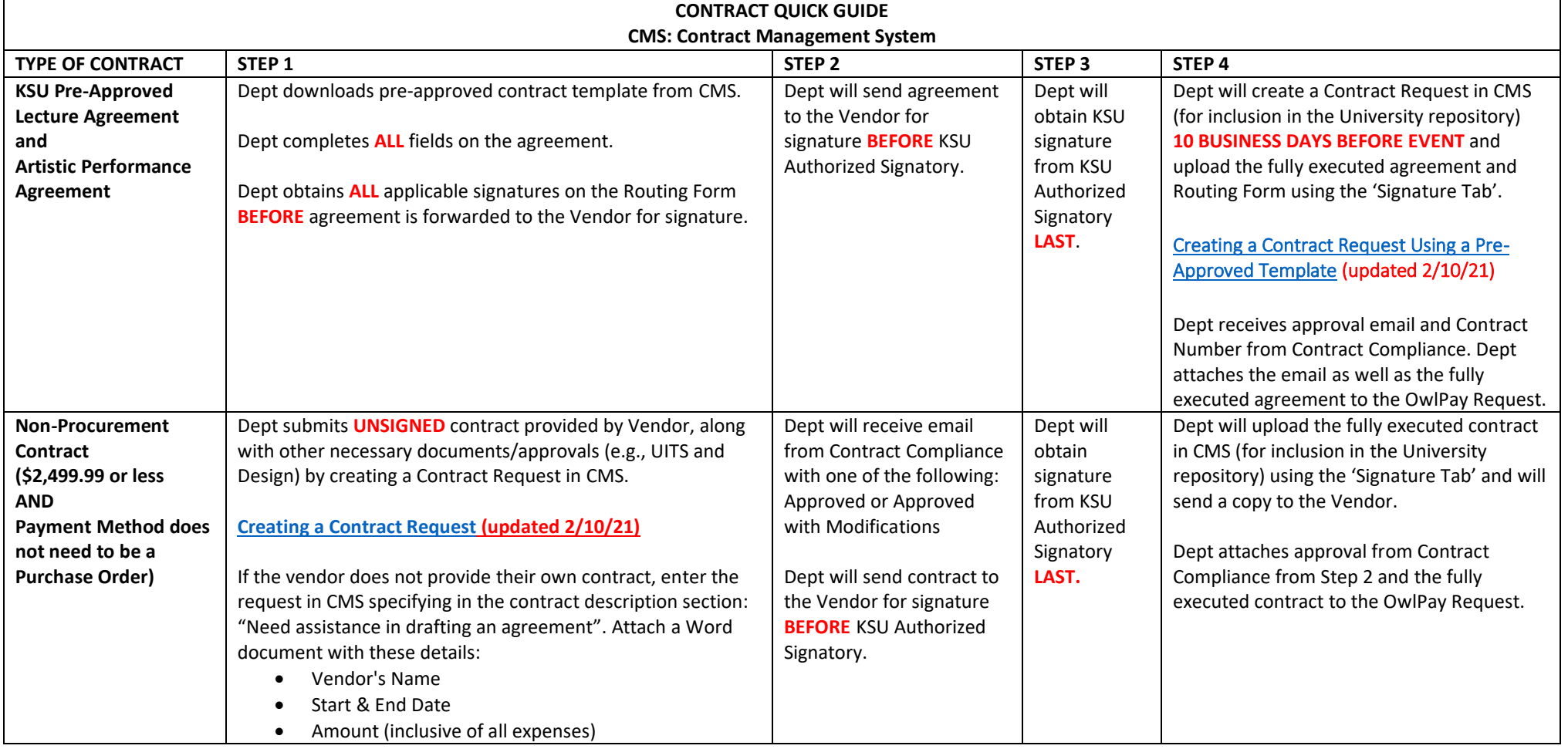

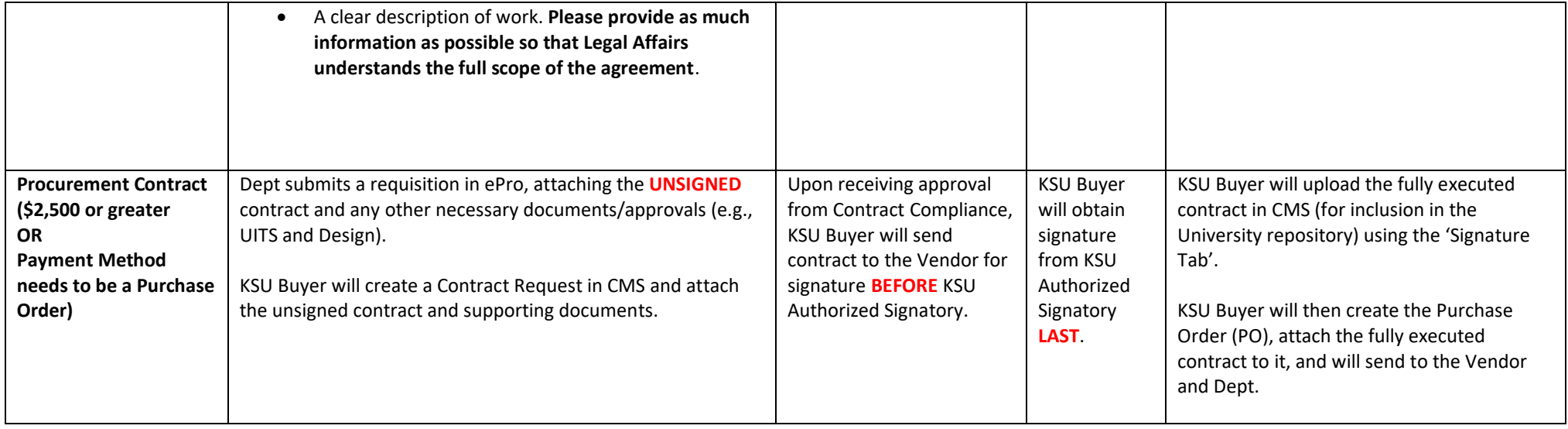

- It is important to start the process **EARLY** to allow ample time for review- at least 1-2 months in advance. No services/products are to be delivered or work started until the contract has been approved by Contract Compliance and fully executed.
- Payment is always scheduled **AFTER** services have been rendered.
- Must be either a handwritten signature or use DocuSign to collect signatures- it is much faster and easier to obtain signatures.
- Notify Contract Compliance immediately of any cancelled contracts in the General Notes field in CMS AND email the Business Operations Specialist.